# 几种工作模式的微扫描成像系统的理论建模和仿真\*

左月萍 张建奇

(西安电子科技大学技术物理学院,陕西,西安,710071)

摘要 在分析微扫描技术成像过程的基础上,利用象素传递函数(PTF)对1x1、2x2、3x3和4x4这几种工作模 式的微扫描系统进行 了成像理论建模 和计 算机 仿真.最后对仿真结果进行 了分析和讨论. ~~1l~~~~\*fi1Jj\(.jt~~~"-\*'~~~~ •. ~Ept~.~\*\*fi1?ttJr\*,rl~. ~~1l~~~~\*fi1Jj\(.jt~~~"-\*'~~~~ •. ~Ept~.~\*\*fi1?ttJr\*,rl~. 关键词 微扫描,工作模式,PTF,仿真,成像系统.

# M oDELD G AND S耵 ULATIoN oF M ICRoSCANND G **MODELING AND SIMULATION OF MICROSCANNING MODELING AND SIMULATION OF MICROSCANNING IMAGING SYSTEMS IN SEVERAL PATTERNS**\*

ZUO Yue-Ping ZHANG Jian-Qi

ZUO Yue-Ping ZHANG Jian-Qi<br>(Institute of Technology Physics, Xián University of Electronic Science) & Technology, Xián,Shaanxi 710071,China)

Abstract On the basis of the analysis of microscanning imaging, microscanning imaging systems in several patterns such as  $1 \times 1$ ,  $2 \times 2$ ,  $3 \times 3$  and  $4 \times 4$  were theoretically modeled and simulated with PTF. Finally, the simulation results were shown and analyzed. **Abstract** On the basis of the analysis of microscanning imaging, microscanning imaging systems in several patterns such as  $1 \times 1, 2 \times 2, 3 \times 3$  and 4  $\times$  4 were theoretically modeled and simulated with PTF. Finally, th

Key words Microscanning, pattern, PTF, simulation, imaging system.

## 引言

探测器是整个红外成像系统的核心,对图像质 量起着至关重要的作用. 但是,由于探测器单元有限 尺寸的限制,使获得的图像模糊不清,即出现了模糊 效应;而且由于探测器与探测器间隙的存在产生了 效应;而且由于探测器与探测器间隙的仔在产生了<br>伪信号,使系统得到的图像并不能完全再<mark>现</mark>被观察 3. 12. 3. 2. 3. 3. 3. 3. 13. 14. 3. 7. 1. 3. 2. 2. 1. 3. 2. 3. 3. 3. 3. 3. 4. 3. <br>的场景. 随着红外焦平面器件的出现而引入了一种 新技术——微扫描技术. 加拿大国防研究组织开发 了一种高性能的微扫描成像系统[1],这种系统能够 完成 2 × 2 、3 × 3 和 4 × 4 的微扫描成像, 它有效地提 高了系统空间分辨率,减少了伪信号. 英国两家科研 机构共同通过实地测试,用测量的数据结果证明了 微扫描技术对于系统的整体性能,如系统的调制传 递函数 MTF、噪声等效温差 NETD、最小可分辨温差  $MRTD$  等有很大的改善 $^{[2]}$ , 同时展示了实地测试获 得的图像,表明通过微扫描技术图像的质量大大提 高了.可见,微扫描技术是一种非常有效的成像技 术. 因此,研究微扫描的工作过程,并对其进行仿真,

稿件收到日期 2001 - 12 - 12,修改稿收到日期 2002 - 06 - 24

以此来指导进一步的微扫描开发和研制 ,具有极其 重要的研究意义和生产价值. Edward A. Watsoln<sup>[3]</sup> 等人初步开展了微扫描仿真的工作,所采用的仿真 寺入仞步开展丁做扫描仿具的工作,所米用的仿具<br>方法是从微扫描的成像过程出发,直接对象素进行 处理. 这种方法虽然实现简单,但是缺乏理论分析基 础. MTF 是表征系统性能的重要理论, Kai M. Hock $^{[4]}$ 从 MTF 的角度分析微扫描时,得到的图像质 量并未得到改善. 实际上微扫描的基本思想已经决 定了它确实能改善图像质量,MTF 不再适合于微扫 描的理论分析. 为此, Kai M. Hock 引入了 PTF 的概 念,并进行了详细地分析和讨论. 但是,他只给出了 1 x 1 工作模式的 PTF 具体形式,仅适用于横向和纵 向尺寸相同的单元探测器. 而对于其它几种工作模 式的 PTF 没有进一步分析和讨论. 本文在 Kai M. Hock 分析讨论的基础上,通过理论分析给出了  $1\times$ 1,2 x2,3 x3,4 x4 这几种工作模式的 PTF 的具体 形式,这些表达式适合于任意尺寸的矩形单元探测 器. 同时把分析得到的模型应用到实际仿真工作中. 。<br>最后对给出的仿真结果进行了分析和讨论.

<sup>\*</sup> 国家自然科学基金 (批准号 69877016) 资助项目

The project supported by The National Natural Science Foundation of \* The project supported by The National Natural Science Foundation of \* The project supported by The National Natural Science Foundation of China(No.69877016) China (No. 69877016) China (No. 69877016)

Received 2001·12 —12,revised 2002 —06 —24 Received 2001 - 12 - 12, revised 2002 - 06 - 24 Received 2001 - 12 - 12, revised 2002 - 06 - 24

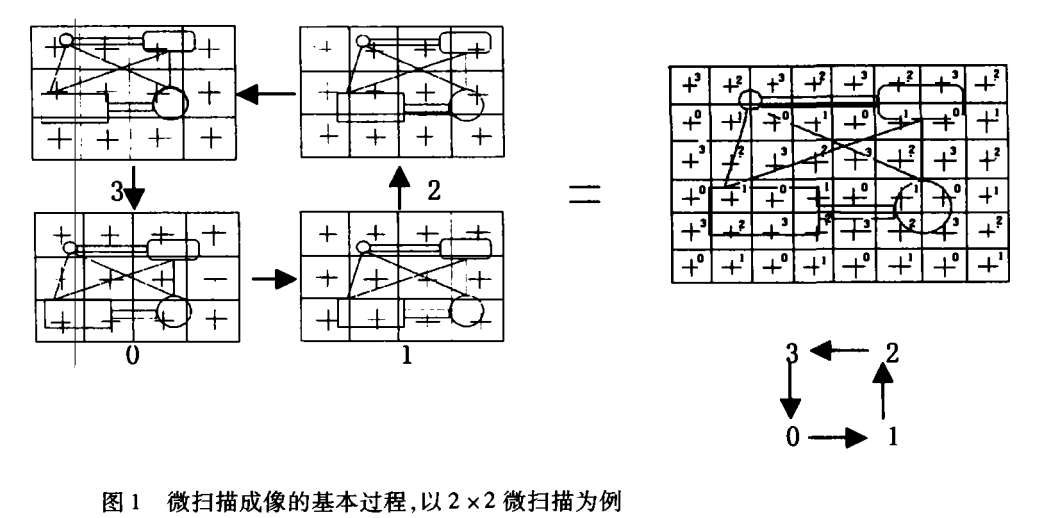

图 1 微扫描成像的基本过程,以 2 × 2 微扫描为例 Fig. 1 Basic process of microscanning imaging,  $2 \times 2$  as an example

# l 微扫描成像概述

#### 1.1 **数据分析**

微扫描成像可以看作是一个过米样过程,它是 对同一场景进行多次采样成像的. 具体地说,微扫描 成像就是把焦平面器件对场景每次采样得到的图像 存储下来 ,然后将得到的一 系列图像 的象素按照获 .I\_●● 卜 ~.~\*,.m •• ~B9-~~OO~B9 •• ~~a 取图像的方式和顺序进行交叉,通过进一步处理得 到最终的图像. 在整个采样和成像过程中,场景和视 场是不移动的,改变的只是焦平面器件的相对位置, 而且器件位移的尺寸和采样的次序(路线)与成像 模式是——对应的. 以 2 ×2 微扫描成像过程为例加 以说明. 如图 1 所示. 存爾像的方式和顺序:<br>取图像的方式和顺序:<br>到最终的图像.在整个<br>到最终的图像.在整个<br>基本移动的,改变的<br>以来的方式和顺序:<br>《国外的规律<br><br>模式,如图 1 所示:<br>场景进行成像.如果<br>场景进行成像.如果 o~ \$jOO~; lli.'!:B9m 4 T ,~~ •• B9~

在图中 0 位置所示是一场景,焦平面器件对此 一 任団干▽位量所が足 物泉, 庶干回益け対此<br><mark>场景进行成像. 如果按照传统模式得到的图像将成</mark> 为成像结果,但是对于微扫描成像来说,这只是第 1 次成像,需要把它存储下来;然后保持视场不变,把 焦平面阵列向左移动 1/2 的单元探测器与单元探测 器间距,得到第2幅图像,如1位置所示;在1的基 础上,再把焦平面阵列向下位移 1/2 的探测器间距,

> $3 \leftarrow$  2  $0 \quad 3 \quad .$  $\overline{\phantom{a}}$  2  $\downarrow$  1  $\overline{0}$   $\longrightarrow$  1 **1×1(2步)**  $2 \times 2$  (4 步)  $3 \times 3$  (9 步)

得到2位置的第3幅图像;在2位置的基础上,把焦 平面阵列向右位移 1/2 的间距,得到 3 位置的第 4 幅图像 至此完成一次微扫描成像过程,然后按照成 幅图像 主此元成一次微扫描成像过程,然后按照成<br>像次序把得到的这 4 幅图像的象素进行处理,获得 最终的场景图像. 为了进行下一次成像,需要把焦平 面阵列,回到第一次成像的位置,即 0 的位置.

从上述过程可以看出 :在整个成像过程中,微扫 描是对同一场景进行多次采样,而且视场保持不变, 焦平面阵列每次位移的尺寸是相同的,都是探测器 焦平面阵列每次位移的尺寸是相同的,都是<mark>探</mark>测益<br>间距的 1/2;最后得到的微扫描图像的象素数目是 原来的 4 倍,得到了场景的更多信息,从而大大提高 系统对场景细节的分辨能力,即空间分辨率.

## 1.2 微扫描的工作模式

微扫描模式决定了探测器平面上的图像的位移 周期,也决定了微扫描的路线. 图 2 是现有的微扫描 工作模式. 这几种工作模式也分别称为 2 步、4 步、9 步和 16 步扫描. 从图 2 中可以看出:这几种微扫描 工作模式不同的是它们的扫描路线不同,而且随着 工作模式不问的是它们的扫描路线不问,而且随看<br><mark>扫描步数的增加,图像的象素数也会增加,从</mark>而系统 的空间分辨率也会随着提高.

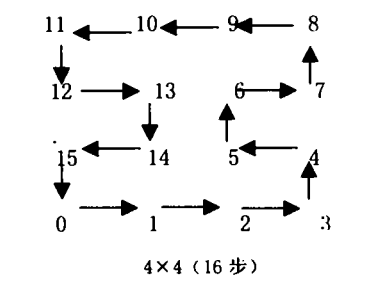

图 2 微扫描成像的 4 种工作模式

Fig. 2 Four patterns of miscroscanning imaging

## 2 微扫描成像模型

Kai M. Hock 经过对微扫描系统的 MTF 进行了 分析和讨论之后指出'<sup>+」</sup>:由于调制传递函数 MTF 只 考虑了探测器的形状和尺寸,没有考虑探测器间的 相对位置. 而对于相同的探测器形状和尺寸,探测器 间的相对位置可能改变,因此对图像会有不同的影 响. 所以用 MTF 来描述微扫描过程就不再适合. 为 此,引入了象素传递函数(PTF)的概念.

PTF 同 MTF 一样是在频域内分析信号的,它不 仅能描述微扫描过程,而且也能描述一般的采样过 程(同 MTF),因此具有一定的普遍适用性. PTF 与 MTF 有紧密的关系,从数学表达式来看,它是 MTF 乘以一个附加因子 W,不同的微扫描工作模式附加 因于就不同,而且随看微扫描步数的增加附加因子 趋 于 1.即 W~T I.I!P

 $\text{PTF} = \text{MTF} \cdot W,$  (1) 只考愿探测器里元有效尺寸的影响,而不考虑米样 的影响时 ,这种情况称为理想情况. 由于探测器单元 有效尺寸的限制,造成不可避免的模糊效应,因此 PIF = MTF, 而 W = 1. 在同时考虑探测器和采样给成 傢带米影啊的非埋想情况下 ,会有伪信号产生 ,此时  $W$ <1.但是随着微扫描的步数增加,伪信号会逐渐 减少,W-→l ,从而接近于理想情况.

項允因于为 100% 焦平面阵列的 MTF 实际上是 探测器单元形成的矩形 函数的傅里 叶变换结果 ,因 i\*~~.~~JVt~~~pj§~~ •• ~~.~.,~ :l;P:Jt:~rj] 100% 1\*+OOiI\$jtl~ MTF ~~-FL~ i\*~~.~~JVt~~~pj§~~ •• ~~.~.,~ 此对于探测器水平尺寸为 a,垂直尺寸为 b,填充因 子为  $100\%$ 的焦平面阵列成像系统来说,其 MTF 为

 $MTF = sinc(\pi af_x)\operatorname{sinc}(\pi bf_y)$ . (2)

通过分析,可以知道 W 的实质是微扫描所形成 的微小矩形函数的傅里叶变换 的结果 ,而这个矩形 ~1l/J,~~pj§~~ •• rlt~.~~., ffffJ3:1-~~ ~1l/J,~~pj§~~ •• rlt~.~~., ffff:iX1-~~ 函数是与微扫描工作模式一一对应的.

对于单次米样而言,相当于又经过了探测器的 一次滤波,因此 W 与 MTF 相同. PTF 就为 MTF 的平 方,即

$$
PTF = sinc2 (\pi af_x) sinc2 (\pi bf_y).
$$
 (3)

对于 2 步扫描来说,可以分析其所形成的新的 矩形函数(滤波器).由于2 步扫描是通过在与水平 方向成 45°角的方向位移探测器间距的 1⁄√ $\overline{2}$ 而完成 过扫描过程的. 那么形成了一个 $({\rm a}/\sqrt{2})\times ({\rm b}/\sqrt{2})$ 的 过扫描过桂的. 那么形成 J 一个( a/√2 ) × ( b/<sub>)</sub><br>矩形. 因此 W 即<mark>为该矩形函数的傅里叶变换</mark>

$$
W = \operatorname{sinc}\left[\pi \frac{af_x + bf_y}{2}\right] \operatorname{sinc}\left[\pi \frac{af_x - bf_y}{2}\right].
$$
 (4)

对于 4 步微扫描来说,在水平方向和垂直方向 分别位移了探测器水平和垂直尺寸的一半,而且在 位移过程发生了 45°角的变化,从而形成了一个  $[(a/2)/\sqrt{2} \times (b/2)/\sqrt{2}]$ 的矩形. 与2步微扫描比 较,可以看出:式(4)中的 a 和 b 分别用 a/2 和 b/2 即可求得 4 步扫描的  $W$ ,如式(5)所示.

$$
W = \operatorname{sinc}\left[\pi \frac{af_x + bf_y}{4}\right] \operatorname{sinc}\left[\pi \frac{af_x - bf_y}{4}\right].
$$
 (5)

同理,对于9步、16步微扫描来说,同样会形成 新的过滤器,而且随着微扫描步数的增加,形成的矩 形会减小,那么对应的傅里叶变换的结果就会增大; 当微扫描步数趋于无穷时 ,矩形函数就会成为一个 当微扫描步数趋于尢穷时,矩形函数就会成为一个<br>冲积函数,它所对应的傅里叶变换为 1,因此成为理 想情况. 通过分析 9 步和 16 步的微扫描成像过程, 可以得到它们所对应的 W 如式(6)和式(7)所示.

$$
W = \operatorname{sinc}\left[\pi \frac{af_x + bf_y}{6}\right] \operatorname{sinc}\left[\pi \frac{af_x - bf_y}{6}\right],\tag{6}
$$

$$
W = \operatorname{sinc}\left[\pi \frac{af_x + bf_y}{8}\right] \operatorname{sinc}\left[\pi \frac{af_x - bf_y}{8}\right].
$$
 (7)

成像系统中探测器对信号的截止频率是由其对 应的 MTF决定的. 从以上分析可以看出:单次采样 的 MTF 是理想情况下的平方 ,而对于微扫描成像来 说,它的 MTF 是与理想情况相同的. 因此,假设单次  $\mathcal R$ 样的截止频率为 $f_\epsilon$ ,那么对于微扫描成像来说,对 应的截止频率则为2fc. 所以相对于单次采样2 步扫 描的图像质量会发生巨大变化;而对不同工作模式 的微扫描系统来说,它们的截止频率是相同的,不同 的只是 W,而且 W 会随着扫描步数的增加而有微小 变化,所以图像质量的提高程度会减小.

这些理论基础对实际的系统设计和计算机仿真 具有极其重要的意义.

# 3 仿真结果及分析

在分析微扫描成像过程和建立其成像模型的基 础上 ,利用计算机进行 了图像仿真.由于 PTF是在 .L,\*,Jfflit.mllf1-TTOO.~ •. ff1T PfF ~tE .L,\*,Jmit.mll!:1-TTOO.~ •. ff1T PfF ~tE 频域内分析信号的,所以在进行图像仿真之前要对

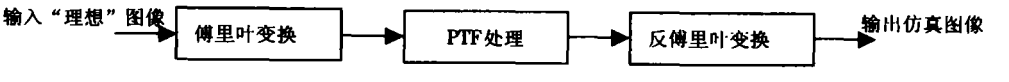

图3 利用 PTF 仿真微扫描成像流程

Fig.3 Flowchart of miscroscanning imaging simulation with PTF Fig. 3 Flowchart of miscroscanning imaging simulation with PTF Fig. 3 Flowchart of miscroscanning imaging simulation with PTF

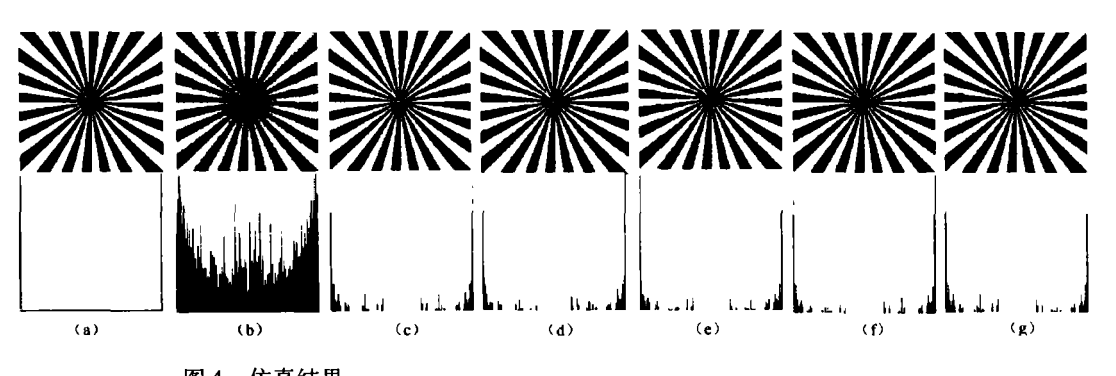

图 4 仿真结果 Fig.4 Simulation results Fig. 4 Simulation results

(a)'ideal'image(b)single sampling(C)'ideal'case

(d)1 x 1 microscanning (e)  $2 \times 2$  microscanning (f)  $3 \times 3$  microscanning (g)  $4 \times 4$  microscanning rig. 4 Simulation results<br>(a) 'ideal' image (b) single sampling (c)'ideal' case<br>(d) 1 × 1 microscanning (e) 2 × 2 microscanning (f) 3 ×<br>\*<br>体 . 使之成为频域的信号 . 然 (5)可以

输入图像进行傅里叶变换,使之成为频域的信号,然 后通过 PTF 处理,将得到的频域结果经过反傅里叶 变换后得到空域内的图像,即为得到的仿真图像. 仿 真流程如图 3 所示. 仿真结果如图 4 所示. ( 说明:所 谓"理想"图像是指假定该图像没有受到影响图像 质量的物理效应的任何影响.) #1何里叫变换,便之成刃观域的信号,然后更好,将得到的频域结果经过反傅里, 仿<br>可处理,将得到的频域结果经过反傅里, 仿<br>到空域内的图像,即为得到的仿真图像. 仿<br>图像是指假定该图像没有受到影响图像<br>理效应的任何影响. )<br>数扫描步数的增加,图像质量提高的程度<br>还于肉眼无法分辨. 为了给出一个直观的<br>使用直方图来表征图像. 辐射状的物体可

随着微扫描步数的增加,图像质量提高的程度 会减小,以全士肉眼尢法分辨. 为了给出一个直观的 仿真结果,使用直方图来表征图像. 辐射状的物体可 以更好地显示出仿真结果,所以这里是仿真了一幅 辐射状"理想"图像,如图(a)所示. 在图 4 中每个标 有(a)等的子图中,上半部分为仿真图像结果,下半 部分为该图像的直方图. 从图 4 可以看出**:** 辐射状"理想"图像,如图(a)所示. 在图 4 中每个标<br>有(a)等的子图中,上半部分为仿真图像结果,下半<br>部分为该图像的直方图. 从图 4 可以看出 :<br> (1)即使在理想情况下,由于探测器单元有限

(1)即使在理想情况下,由于探测器单元有限 尺寸的限制,也会使图像模糊.(c)中的图像与(a) 中的图像相比变模糊了,在"理想"图中只有两个灰 度级,而在(c)中出现了其它级别的灰度;

(2)与微扫描相比,单次采样是图像质量较差 的一种成像方式,如(b)所示,它出现了许多级别的 灰度值;

(3)由单次采样到 2 步扫描,图像质量发生了 巨大变化,从(b)到(d)可以看出这种变化.

(4)对于不同工作模式的微扫描成像系统来 说,随着微扫描步数的增加图像质量将会有所改观, 但是提高的程度不大,这可以从图(e)、(f)和(g)中 看出. 直方图中的"空白地带"(直方图中相距最大 的那部分)增加了,与"理想"情况逐渐接近,可是增 加的幅度不大.

(5)可以推测:当微扫描步数趋于无穷时,图像 质量会接近于理想情况.

(6)微扫描可以有效地提高系统分辨率、改善 图像的质量.

## 4 结语

本文在分析微扫描成像过程的基础上,建立了 微扫描成像模型. 并对 PTF 理论进行了拓展和延<br>伸,给出了 i × i 、2 × 2 、3 × 3 、4 × 4 这几种工作模式 伸,给出了1 x1、2 x2、3 x3、4 x4 这几种工作模式 PTF 的数学表达式,这些表达式适合于任意尺寸的 11 的数字状态式,这三状态式逼出了正意尺寸的<br>矩形单元探测器. 最后对计算机仿真结果进行了分 析和讨论. 从中可以看出:微扫描是一种能够有效提 高系统分辨率 、改善图像质量的成像方式 ,随着扫描 步数的增加,图像质量会有所改观. 它虽然可以有效 抑制伪信号,但是,由于探测器本身尺寸的限制,不 会减少模糊效应;随着扫描步数的增加,系统的复杂 性也随之增加. 一般说来,在实际应用中 1 × 1 的模 式成像已是足够. *lA(* tV.~t±l~f'P'3t:{t. BJe\* oof~~m:r

#### REFERENCES **REFERENCES**

- [1] Jean Fortin, Paul Chevere. Realization of a fast microscanning device for infrared focal plane arrays.In:Proc. SPIE, ning device for infrared focal plane arrays. **In:** *Proc. SPIE,*  1996.2742:185— 196 1996,2742:185--196
- [2] Fred P Blommel, Dr Peter N J Dennis. The effect of microscan operation on starring infrared sensor imagery. In: Pr0C.SPIE.2000,1540:653— 64 *Proc.SPIE.2000,1540:653--664*
- [3] Edward A Watson, Robert A Muse, Fred P Blommel. Aliasing and blurring in microscanning imagery. In: Proc. 1992.1689:242— 250 1992, 1689:242--250
- [4] Kai M Hock. Effect of oversampling in pixel arrays. *Optical* Engineering,1995,34(5):1281-1288 *Engineering,* 1995 ,34( 5) : 1281--1288